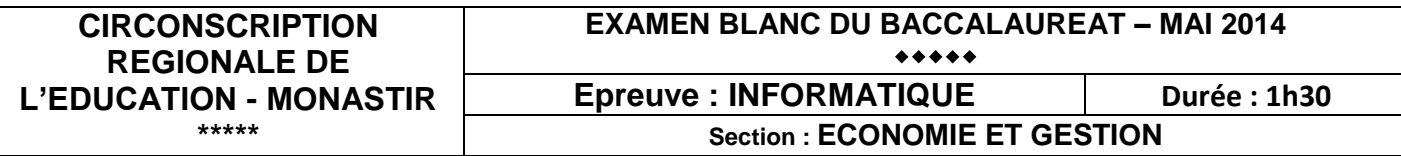

**Le sujet comporte 4 pages** 

#### **N.B. Noter votre nom, prénom et classe au pied de chaque page à remettre**

# **Exercice N°1(3 pts)**

Soit l'image écran d'un site WEB :

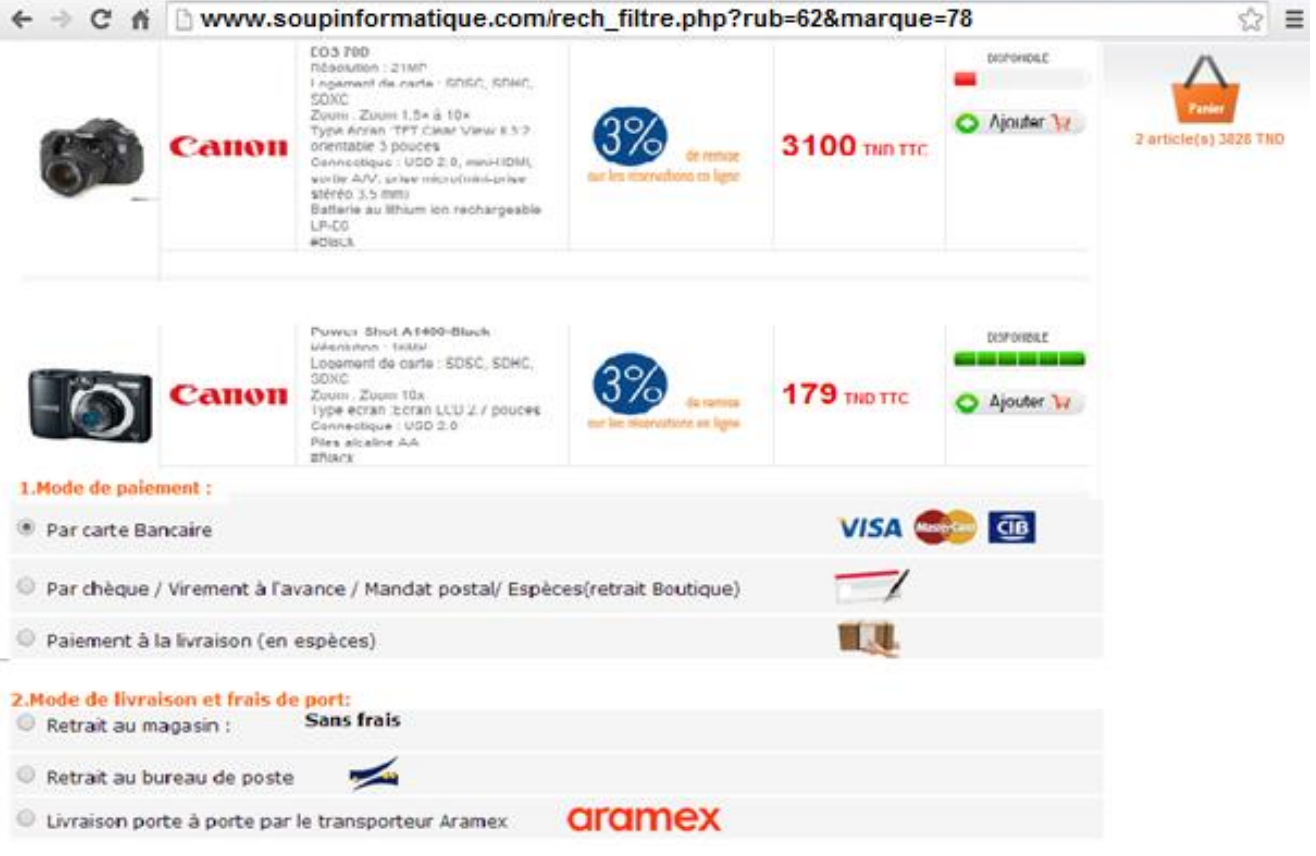

1. Donner l'adresse de ce site.

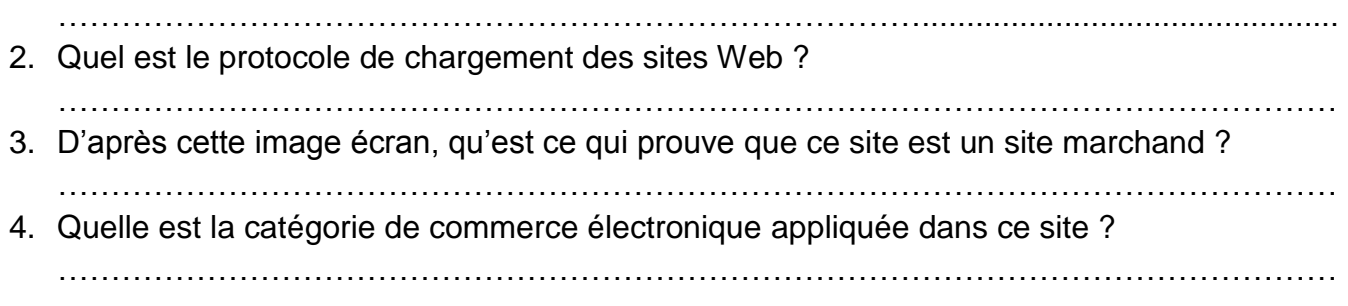

## **Exercice N°2 (8.5 pts)**

**2/4**

Le tableau suivant représente les plus importants exportateurs et importateurs au monde (en milliard de \$, 1990).

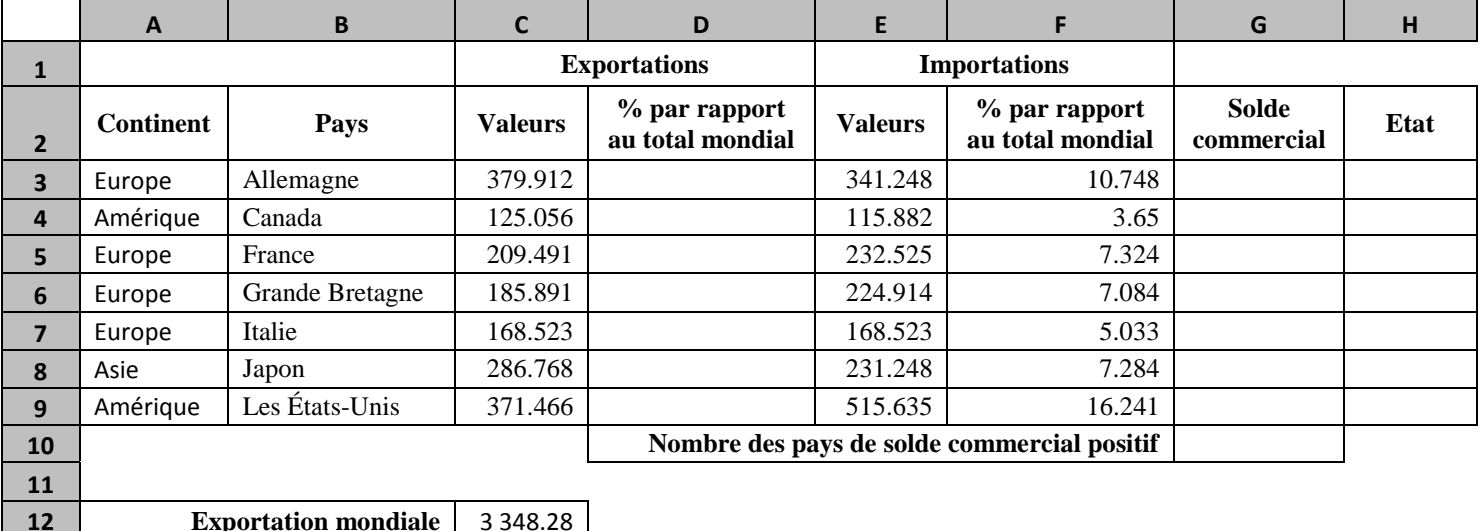

**1.** Donner la formule à saisir dans la cellule D3 pour calculer le **% par rapport au total mondial d'exportation** du premier pays sachant que :

**% par rapport au total mondial d'exportation** = **Valeurs / Exportation mondiale \* 100**

**2.** Donner la formule à saisir dans la cellule G3 pour calculer le **Solde commercial** du premier pays sachant que :

**Solde commercial** = **Valeur d'Exportation – Valeur d'Importation**

…………………………………………………………………………………………………………

- **3.** Donner la formule à saisir dans la cellule H3 pour déterminer l'état du premier pays sachant qu'il est égal à :
	- « Déficit » si **Solde commercial** est négatif.
	- « Equilibre » si **Solde commercial** est égal à 0.
	- « Excédent » si **Solde commercial** est positif.

…………………………………………………………………………………………………………

**4.** En utilisant une fonction prédéfinie, Calculer le **Nombre des pays ayant un solde commercial positif**.

…………………………………………………………………………………………………………

**5.** Spécifier le contenu de la « zone de critères » et celui de « la zone d'extraction » d'un filtre élaboré qui permet d'extraire les **Pays** qui appartiennent au **continent** d'Amérique et ayant un **état** « Excédent ».

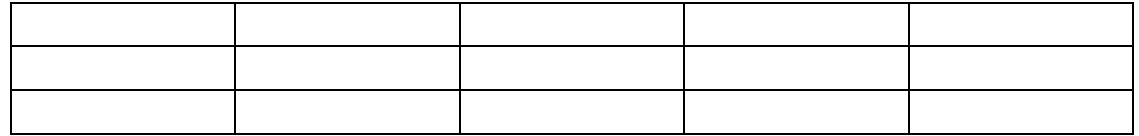

## **Exercice N°3(8.5 pts)**

#### *Conception de la base de données de « Facebook »*

Le schéma ci-contre représente une conception de la base de données de « Facebook ».

On va s'intéresser seulement à 4 tables dont « **Personne**», «**Partage**», « **Groupe** » et « **Rejoint** ».

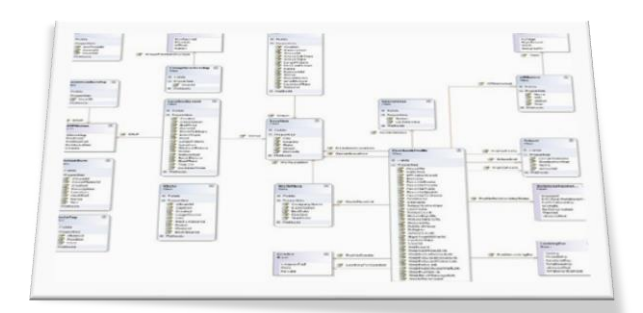

Schéma des tables concernées :

**3/4**

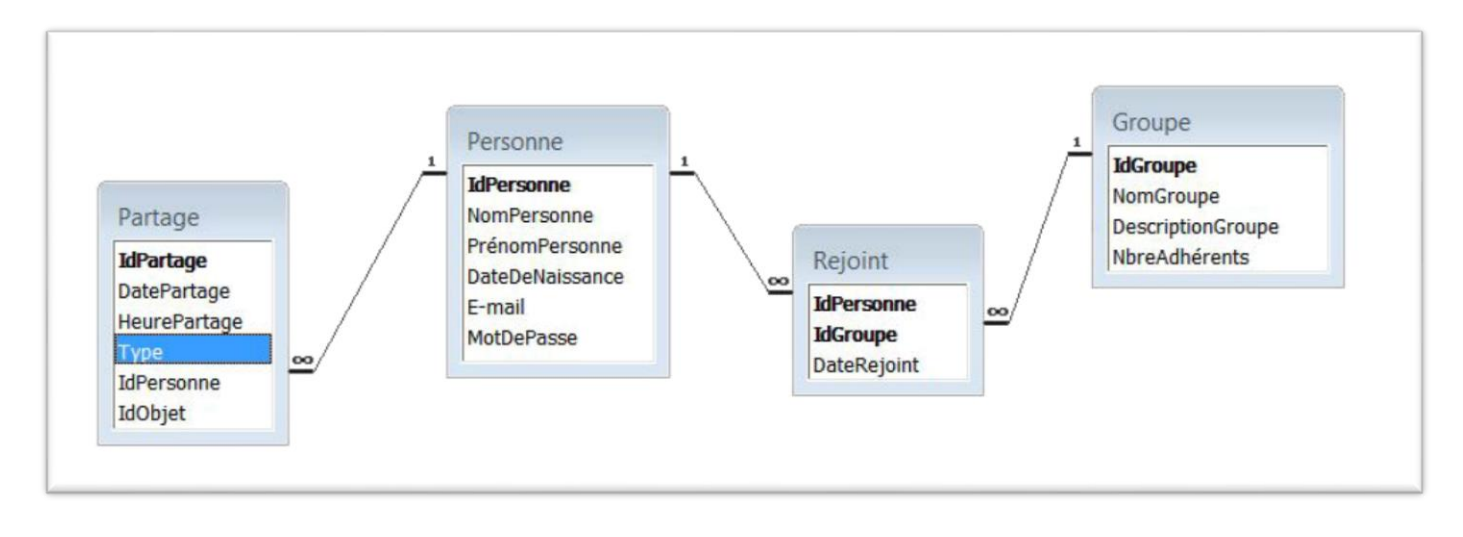

1. Compléter le paragraphe ci-dessous en utilisant les termes de la liste suivante :

### **Champs - Etrangère - Enregistrement - Primaire - Tables - Relations - Clé primaire - Attribut**

Une base de données relationnelle est composées de plusieurs ………………………….. reliées entre elles. Chaque table est constituée par des …………………… de différents types (numérique, texte, date,…).

L'identifiant unique pour chaque enregistrement dans une table est représenté par un ou plusieurs champs : c'est la …………………………... Prenons par exemple la base ci-dessus, le champ **IdPersonne** est la clé ………………………….. de la table **Personne** mais c'est une clé ………………………….. dans la table **Partage**.

- 2. Remplir les tableaux ci-dessous pour répondre aux requêtes suivantes :
	- **a.** Afficher les noms, prénoms des personnes dont leurs E-mails se terminent par « **@hotmail.com** ».

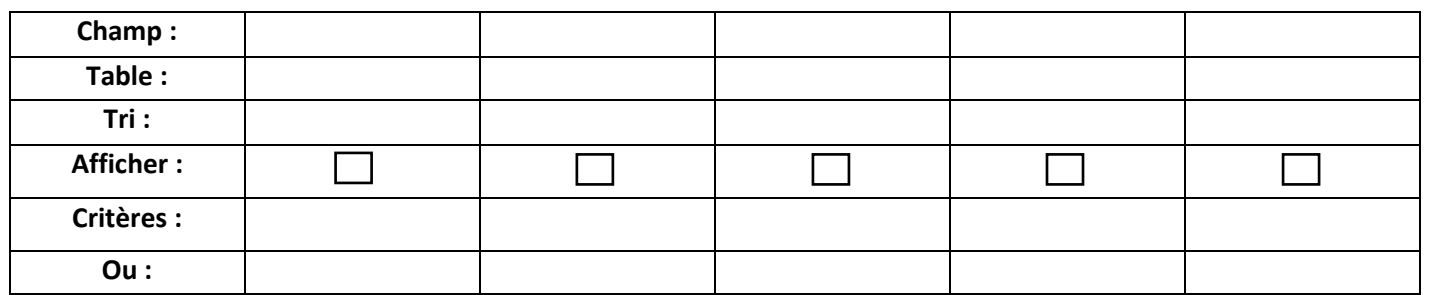

**b.** Afficher la liste des partages (Id partage, date, heure, type) effectués par « **Laâribi Hassen** » au « **15/04/2014** ».

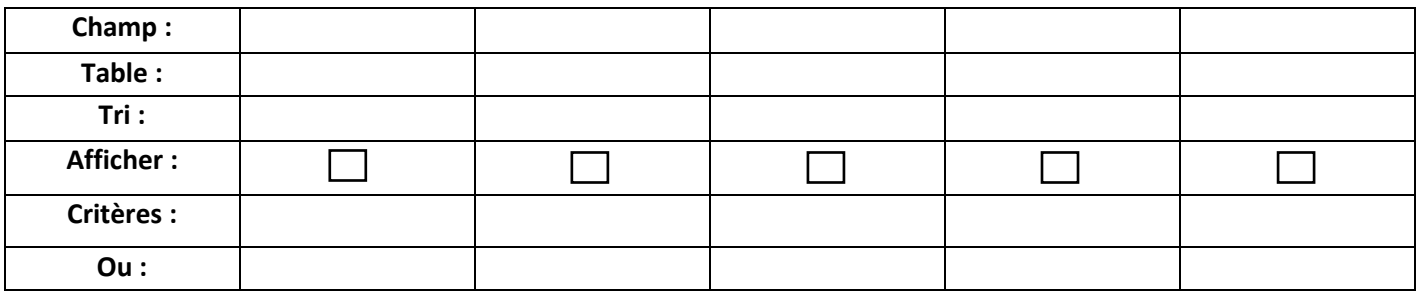

**c.** Afficher les noms et les descriptions des groupes rejoints par une personne donnée : (on donne son identifiant : **Idpersonne**).

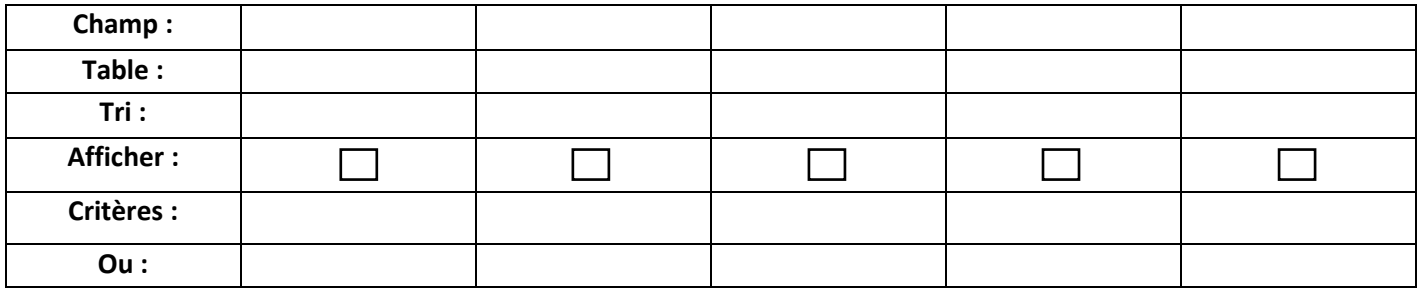

**d.** Afficher le nom du groupe ayant le nombre le plus grand des adhérents.

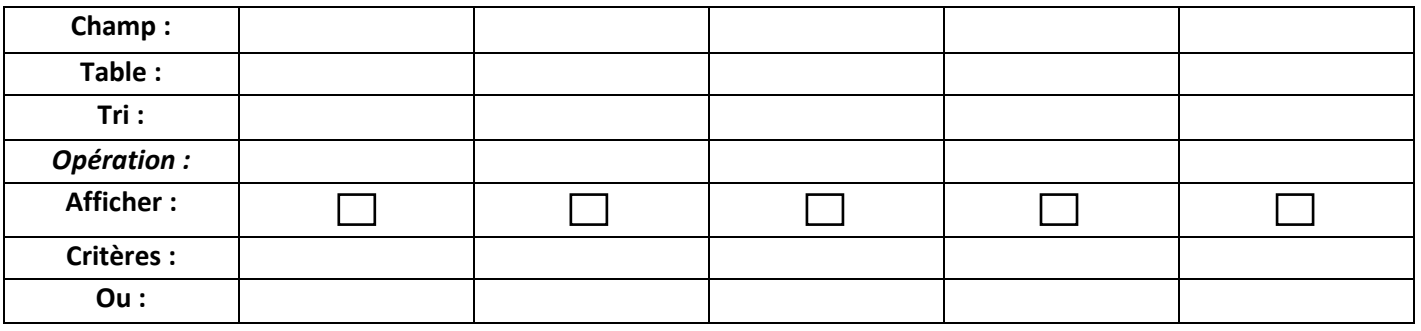

**4/4 Nom et prénom : …………………………………….……………. Classe : ……………………….**